# МИНИСТЕРСТВО НАУКИ И ВЫСШЕГО ОБРАЗОВАНИЯ РОССИЙСКОЙ ФЕДЕРАЦИИ Федеральное государственное автономное образовательное учреждение высшего образования «НАЦИОНАЛЬНЫЙ ИССЛЕДОВАТЕЛЬСКИЙ ТОМСКИЙ ПОЛИТЕХНИЧЕСКИЙ УНИВЕРСИТЕТ»

УТВЕРЖДАЮ Директор ИШЭ \_\_\_\_\_\_\_\_\_\_\_ А.С. Матвеев  $\%$  2020 г.

# **РАБОЧАЯ ПРОГРАММА ДИСЦИПЛИНЫ ПРИЕМ 2018 г. ФОРМА ОБУЧЕНИЯ очная**

#### **Математическое и имитационное моделирование мехатронных систем**

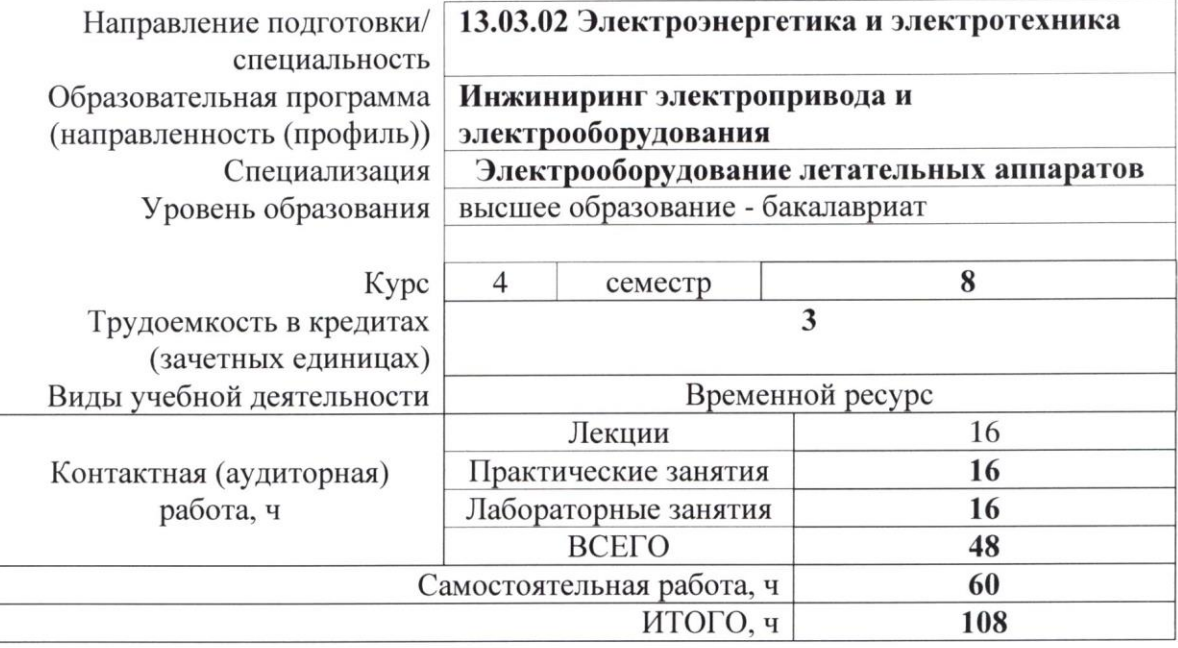

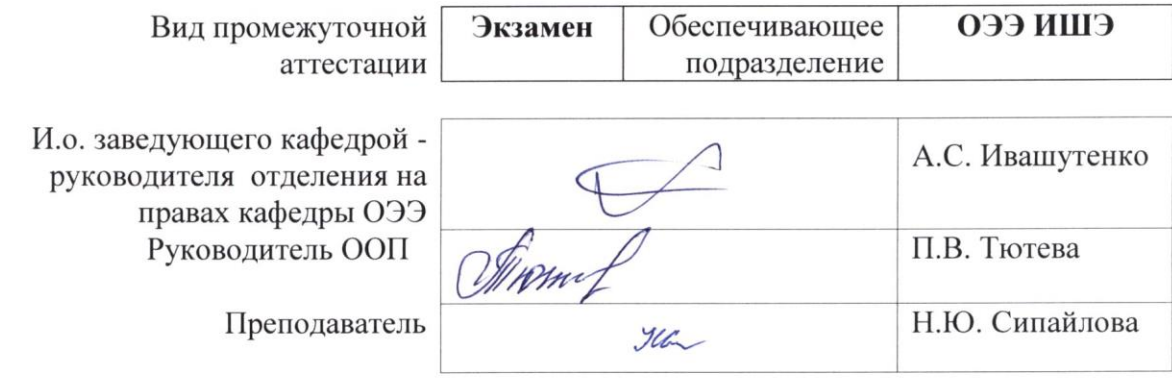

2020 г.

#### **1. Цели освоения дисциплины**

Целями освоения дисциплины является формирование у обучающихся определенного ООП (п. 5 Общей характеристики ООП) состава компетенций для подготовки к профессиональной деятельности.

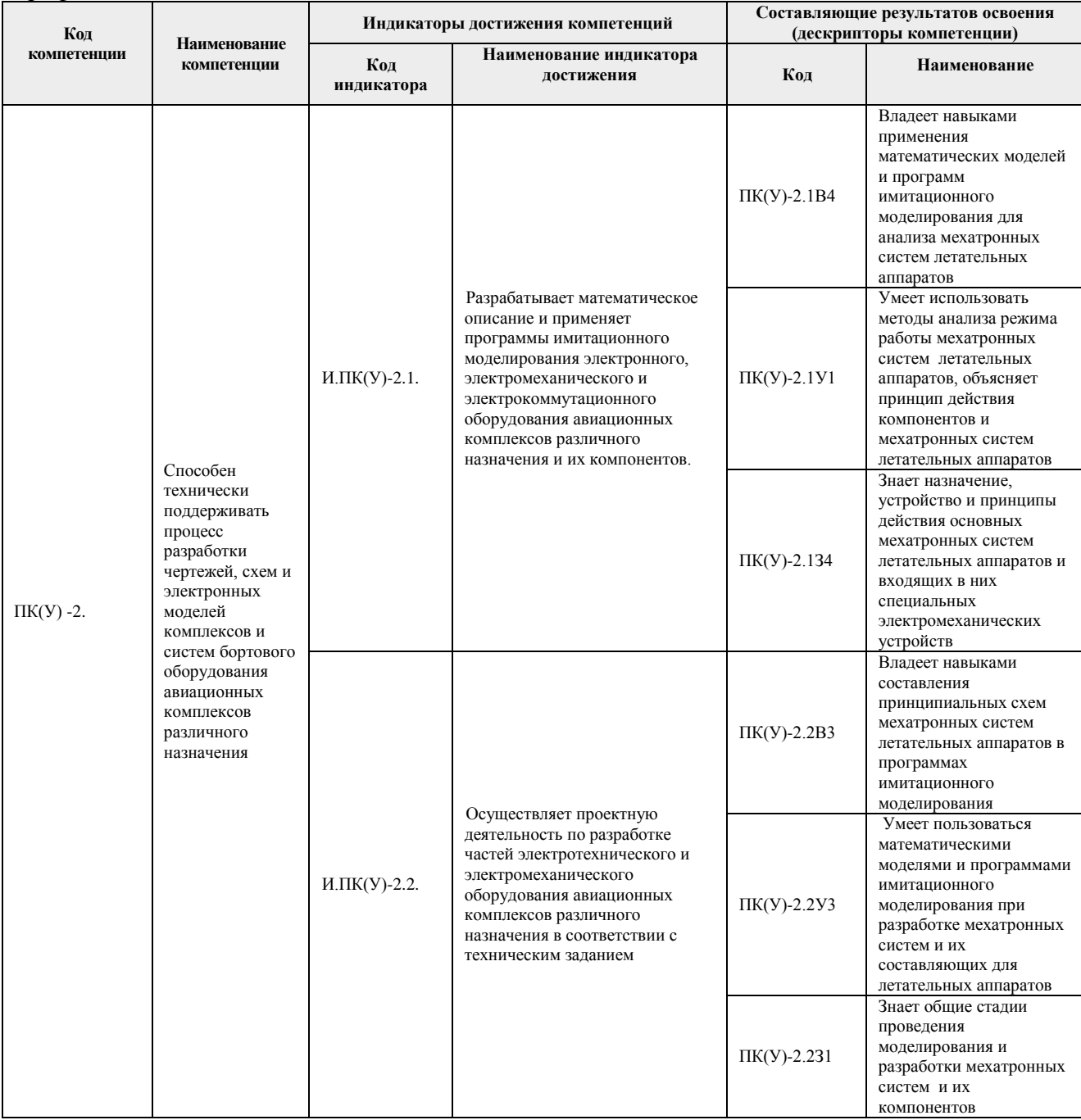

# **2. Место дисциплины (модуля) в структуре ООП**

Дисциплина относится к вариативной части Блока 1 учебного плана образовательной программы.

# **3. Планируемые результаты обучения по дисциплине**

# После успешного освоения дисциплины будут сформированы результаты обучения:

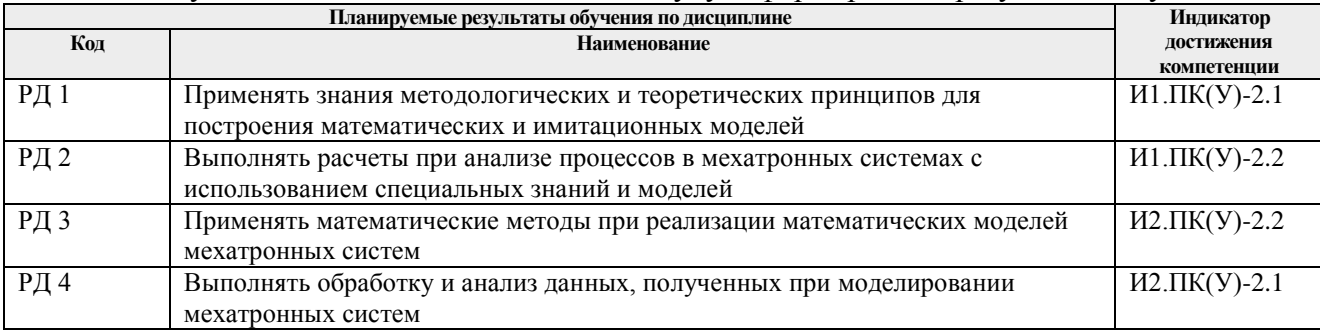

Оценочные мероприятия текущего контроля и промежуточной аттестации представлены в календарном рейтинг-плане дисциплины.

# **4. Структура и содержание дисциплины**

#### **Разделы дисциплины Формируе мый результат обучения по дисциплин е Виды учебной деятельности Объем времени, ч. Раздел (модуль) 1. Методологические и теоретические аспекты математического и имитационного моделирования**  РД1 Лекции 4 Практические занятия 4 Лабораторные занятия 2 Самостоятельная работа 15 **Раздел (модуль) 2. Методы и технология математического и имитационного моделирования мехатронных систем** РД1, РД2, РД4 Лекции 8 Практические занятия 8 Лабораторные занятия 8 Самостоятельная работа | 30 **Раздел (модуль) 3. Средства реализации математических имитационных моделей мехатронных систем** РД3, РД4 Лекции 4 Практические занятия 4 Лабораторные занятия 4 Самостоятельная работа 15

### **Основные виды учебной деятельности**

Содержание разделов дисциплины:

**Раздел 1.** *Методологические и теоретические аспекты математического и имитационного моделирования*

В разделе рассматриваются следующие общие вопросы моделирования: понятийный аппарат, принципы системного подхода, основы теории подобия как методологические основания разработки и реализации математических и имитационных моделей.

# **Темы лекций:**

- 1. Место и роль математического и имитационного моделирования при исследовании технических объектов, базовые понятия и принципы моделирования.
- 2. Сущность и классификация математических моделей.

#### **Темы практических занятий:**

- 1. Анализ методов оценки адекватности математических моделей.
- 2. Анализ допущений, используемых при моделировании элементов мехатронных систем.

## **Названия лабораторных работ:**

1. Знакомство с пакетом MATLAB и его приложением Simulink.

**Раздел 2.** *Методы и технология математического и имитационного моделирования мехатронных систем*

В разделе обсуждаются вопросы построения математических и имитационных моделей на уровне макромоделирования и вопросы выбора математических методов их решения.

### **Темы лекций:**

- 3. Средства, способы и методы построения математических и имитационных моделей.
- 4. Методы решения математических моделей.

### **Темы практических занятий:**

- 3. Расчет параметров трансформатора по каталожным данным.
- 4. Расчет параметров асинхронного двигателя по каталожным данным.
- 5.Анализ функциональных моделей на уровне макромоделирования.
- 6. Анализ математической модели обобщенного преобразователя.
- 7. Расчет характеристик неуправляемого выпрямителя.
- 8. Расчет характеристик управляемого выпрямителя.
- 9 . Расчет характеристик инвертора.

# **Названия лабораторных работ:**

- 2. Исследование переходного процесса в электрическом контуре аналитическим и численными методами.
- 3. Анализ методов приближения функций.
- 4. Имитационное моделирование трансформатора.
- 5. Имитационное моделирование асинхронного двигателя.
- 6. Имитационное моделирование неуправляемого выпрямителя.
- 7. Имитационное моделирование управляемого выпрямителя.
- 8. Имитационное моделирование инвертора.
- 9. Имитационное моделирование мехатронной системы.

### **Раздел 3. Средства реализации математических и имитационных моделей мехатронных систем**

В разделе дается обзор и приводится анализ средств реализации моделей, обсуждаются вопросы их выбора с позиций критериев качества.

# **Темы лекций:**

- 5. Технические средства реализации моделей.
- 6. Программные средства реализации моделей.

#### **Темы практических занятий:**

- 10. Анализ критериев оценки качества систем компьютерной математики.
- 11. Анализ характеристик систем компьютерной математики.

# **Названия лабораторных работ:**

10. Исследование статических характеристик мехатронной системы.

11. Исследование динамических характеристик мехатронной системы.

# **5. Организация самостоятельной работы студентов**

Самостоятельная работа студентов при изучении дисциплины (модуля) предусмотрена в следующих видах и формах:

- Работа с лекционным материалом, поиск и обзор литературы и электронных источников информации по индивидуально заданной проблеме курса;
- Изучение тем, вынесенных на самостоятельную проработку;
- Поиск, анализ, структурирование и презентация информации;
- Выполнение домашних заданий;
- Подготовка к лабораторным работам, к практическим и семинарским занятиям;
- Подготовка к оценивающим мероприятиям.

# **6. Учебно-методическое и информационное обеспечение дисциплины**

# **6.1. Учебно-методическое обеспечение**

Основная литература:

- 1. Тарасик В. П. Математическое моделирование технических систем : учебник / В. П. Тарасик. — Минск : Новое знание, 2013. — 584 с. — ISBN 978-985-475-539-7. — Текст : электронный // Лань : электронно-библиотечная система. — Схема доступа: [http://e.lanbook.com/book//4324](http://e.lanbook.com/book/4324) (дата обращения: 31.03.2018). — Режим доступа: для авториз. пользователей.
- 2. Голубева Н. В. Математическое моделирование систем и процессов : учебное пособие / Н. В. Голубева. — Санкт-Петербург: Лань, 2013. — 192 с.: ил.. — Учебники для вузов. Специальная литература. — Библиогр.: с. 176-179. — Предметный указатель: с. 180-188.. — ISBN 978-5-8114-1424-6.

Дополнительная литература:

- 3. Терехин В. Б. Компьютерное моделирование систем электропривода постоянного и переменного тока в Simulink : учебное пособие [Электронный ресурс] / В. Б. Терехин, Ю. Н. Дементьев; Национальный исследовательский Томский политехнический университет (ТПУ). — 1 компьютерный файл (pdf; 13 MB). — Томск: Изд-во ТПУ, 2015. — Заглавие с титульного экрана. — Схема доступа: <http://www.lib.tpu.ru/fulltext2/m/2016/m060.pdf>
- 4. Герман-Галкин С. Г. Виртуальные лаборатории полупроводниковых систем в среде Matlab-Simulink : учебно-методическое пособие / С. Г. Герман-Галкин. — Санкт-Петербург : Лань, 2013. — 448 с. — ISBN 978-5-8114-1520-5. — Текст : электронный // Лань : электронно-библиотечная система. — Схема доступа: <http://e.lanbook.com/book/36998> (дата обращения: 31.03.2018). — Режим доступа: для авториз. пользователей.
- 5. Фролов В. Я. Устройства силовой электроники и преобразовательной техники с разомкнутыми и замкнутыми системами управления в среде Matlab — Simulink : учебное пособие [Электронный ресурс] / В. Я. Фролов, В. В. Смородинов. — 2-е изд., стер.. — Санкт-Петербург: Лань, 2018. — 332 с.. — Книга из коллекции Лань - Инженерно-технические науки.. — ISBN 978-5-8114-2583-9. — Схема доступа:

<https://e.lanbook.com/book/106890> (дата обращения: 31.03.2018). — Режим доступа: для авториз. пользователей.

# **6.2. Информационное и программное обеспечение**

Профессиональные базы данных и информационно-справочные системы доступны по ссылке: https://www.lib.tpu.ru/html/irs-and-pdb

Лицензионное программное обеспечение (в соответствии с **Перечнем лицензионного программного обеспечения ТПУ)**:

- 1. Adobe Acrobat Reader DC
- 2. Document Foundation LibreOffice
- 3. MathWorks MATLAB Full Suite R2017b
- 4. PTC Mathcad 15 Academic Floating
- 5. Google Chrome;
- 6. Microsoft Office Standard Russian Academic;

# **7. Особые требования к материально-техническому обеспечению дисциплины**

В учебном процессе используется следующее лабораторное оборудование для практических и лабораторных занятий:

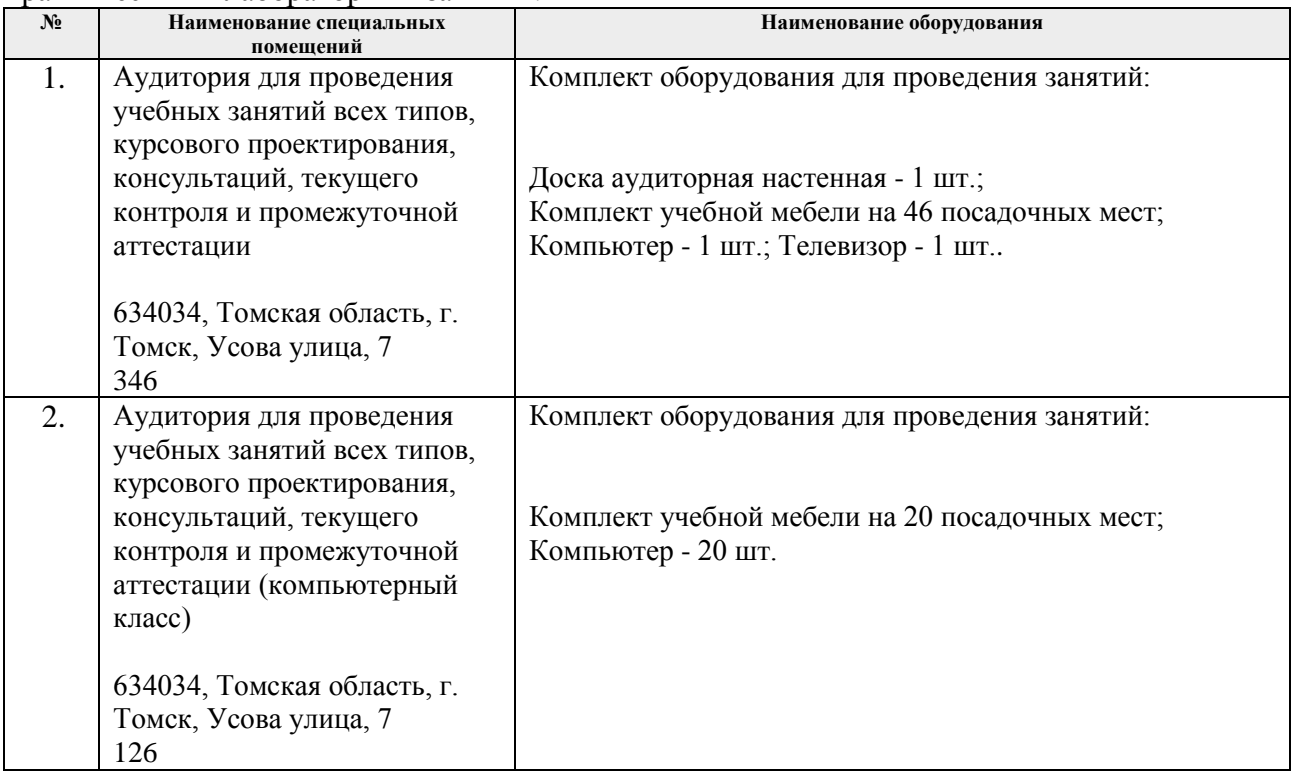

Рабочая программа составлена на основе Общей характеристики образовательной программы «Инжиниринг электропривода и электрооборудования» по специализации «Электрооборудование летательных аппаратов» направления 13.03.02 Электроэнергетика и электротехника (прием 2018 г., очная форма)

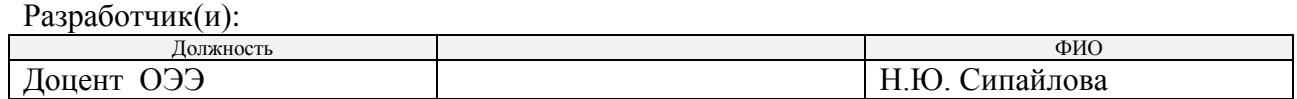

 $\Gamma$ программа одоорена на засед

и.<br>Народились в серверності в серверності в серверності в серверності в серверності в серверності в серверності<br>Події  $\sim$ и.о. заведующего ка руководителя отделения на правах<br>кафедры ОЭЭ

к.т.н, доцент /А.С. Ивашутенко /

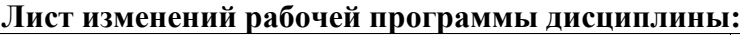

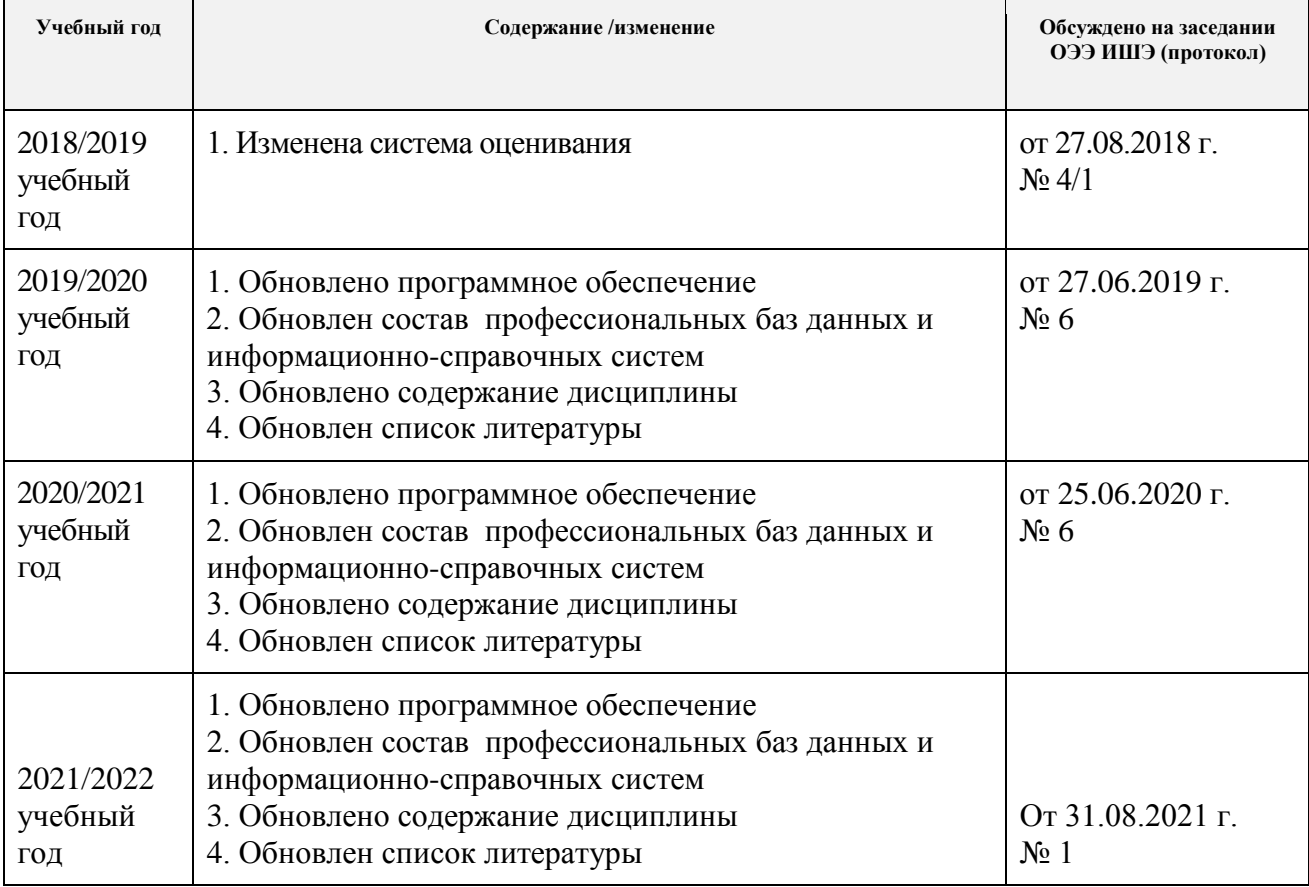